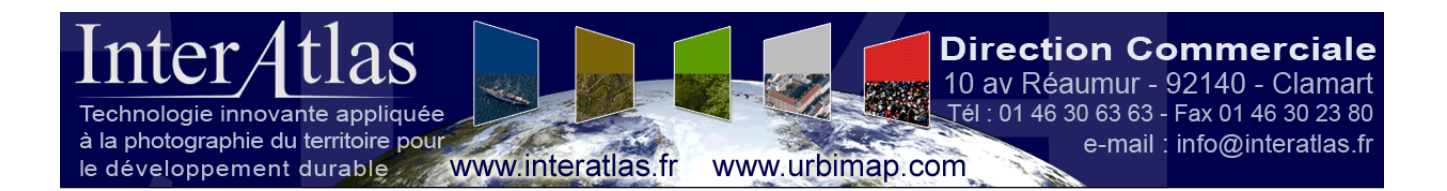

# **COMPTE RENDU**

## **Projet ALSACE (2011-2012)**

### **Partie 2**  *Haut-Rhin - 2012*

**1/22**<br>**1/22** InterAtlas SAS au capital de 50 000 euros – RCS Limoges 750 774 648 – SIRET : 750 774 648 00018 - Code APE : 5829A<br>**1/22** Siège Social Limoges : 05 55 00 03 33 – Commercial Clamart : 01 46 30 63 63 – Producti

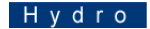

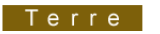

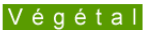

Urbain

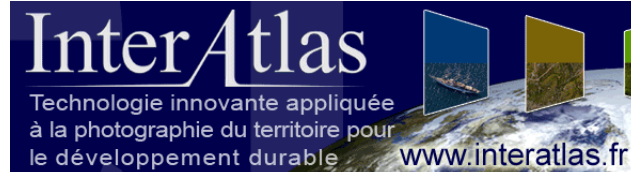

www.urbimap.com

**RANCH** 

the form

#### **Direction Commerciale**

10 av Réaumur - 92140 - Clamart Tél : 01 46 30 63 63 - Fax 01 46 30 23 80 e-mail: info@interatlas.fr

## **SOMMAIRE**

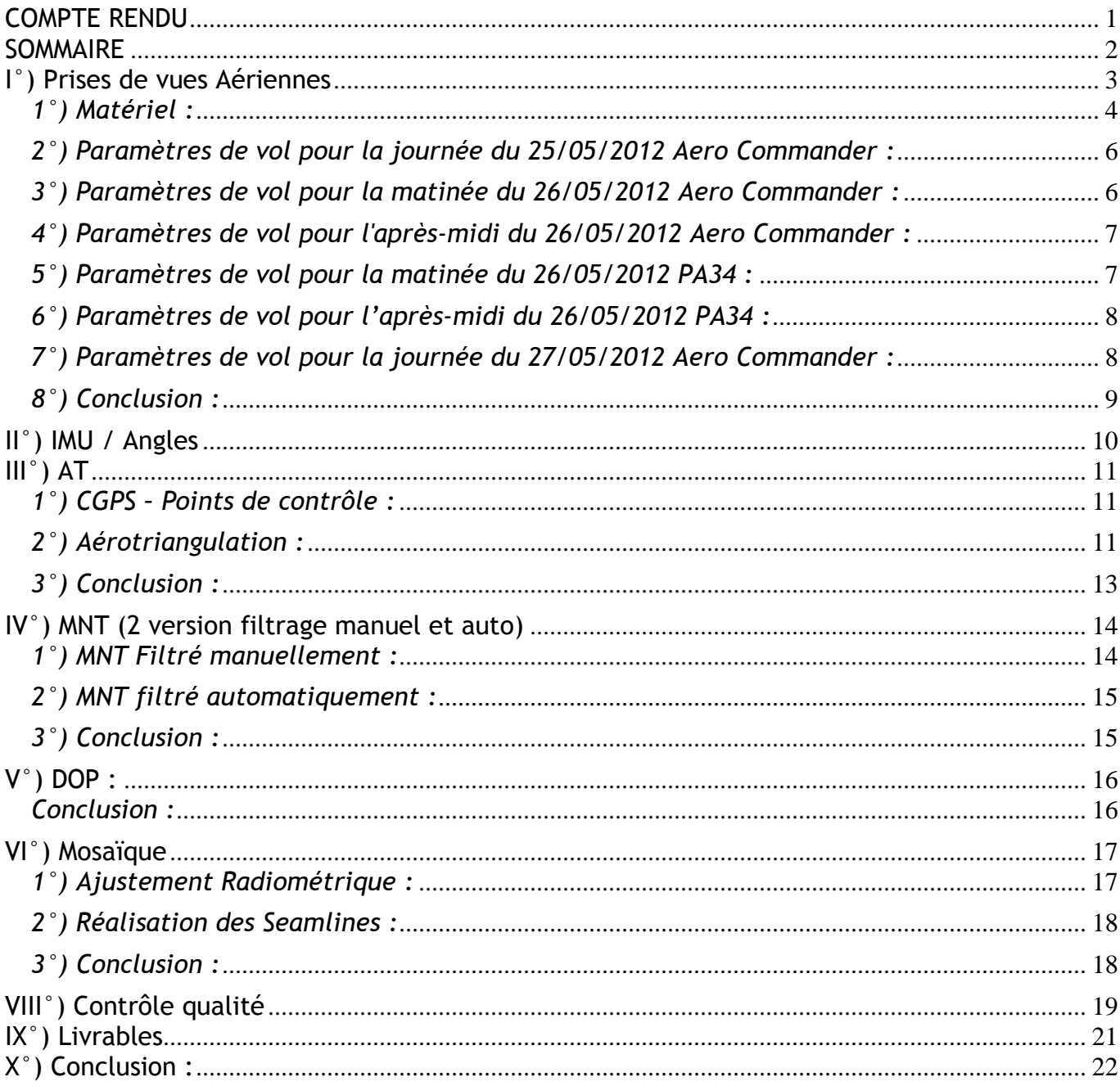

**InterAtias** SAS au capital de 50 000 euros - RCS Limoges 750 774 648 - SIRET : 750 774 648 00018 - Code APE : 5829A<br>Siège Social Limoges : 05 55 00 03 33 - Commercial Clamart : 01 46 30 63 63 - Production Toulouse : 05 61

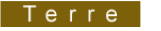

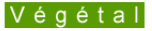

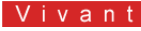

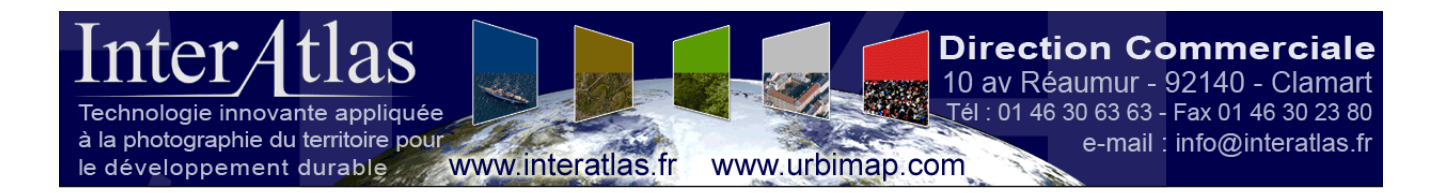

## **I°) Prises de vues Aériennes**

La prise de vues a été effectuée sur une période de 3 journées.

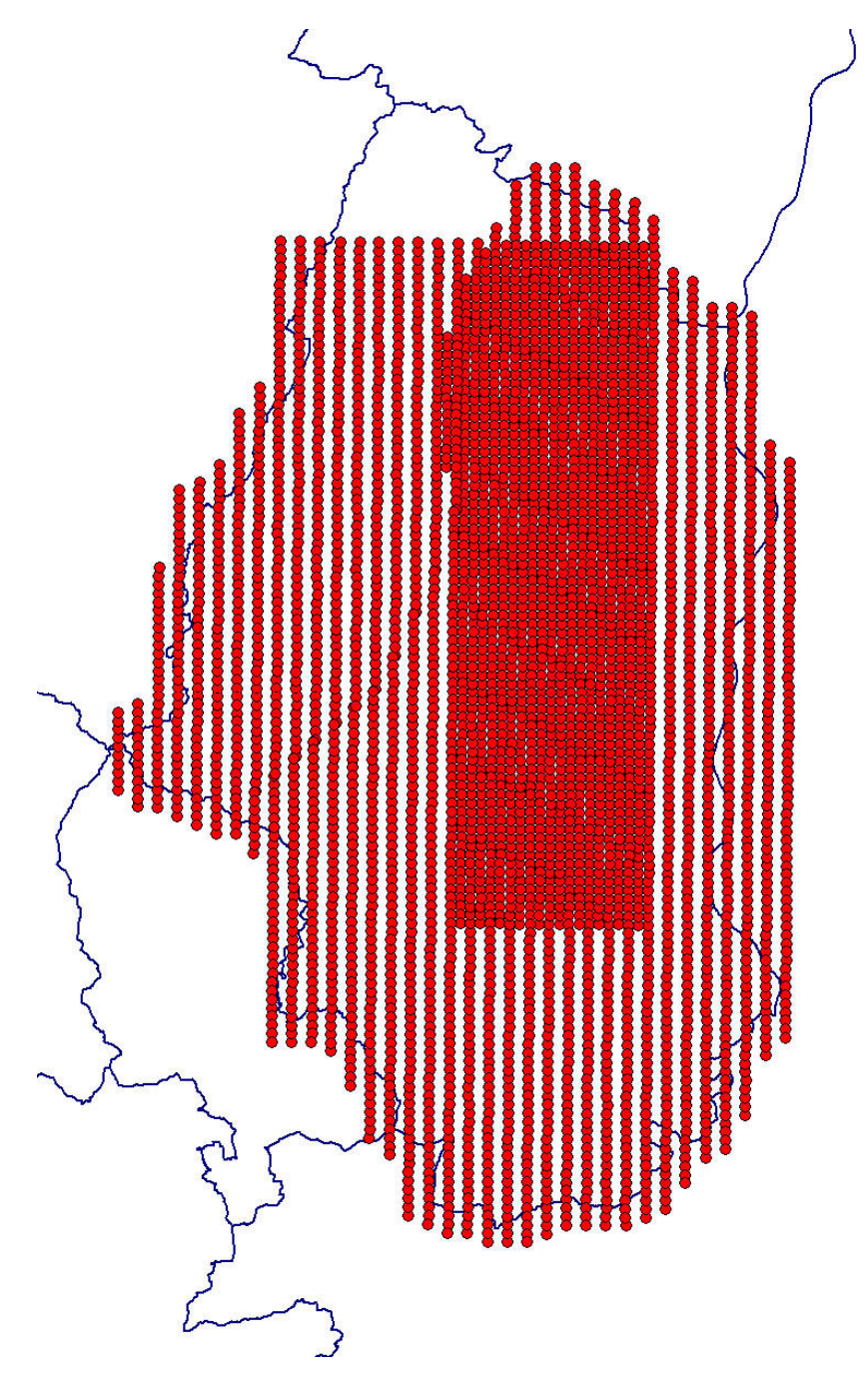

Vue générale

**3/22**<br>InterAtlas SAS au capital de 50 000 euros – RCS Limoges 750 774 648 – SIRET : 750 774 648 00018 - Code APE : 5829A<br>Siège Social Limoges : 05 55 00 03 33 – Commercial Clamart : 01 46 30 63 63 – Production Toulouse :

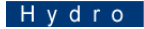

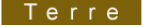

Urbain

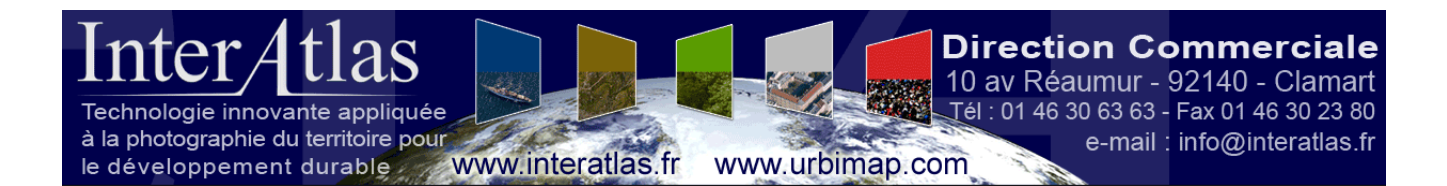

### *1°) Matériel :*

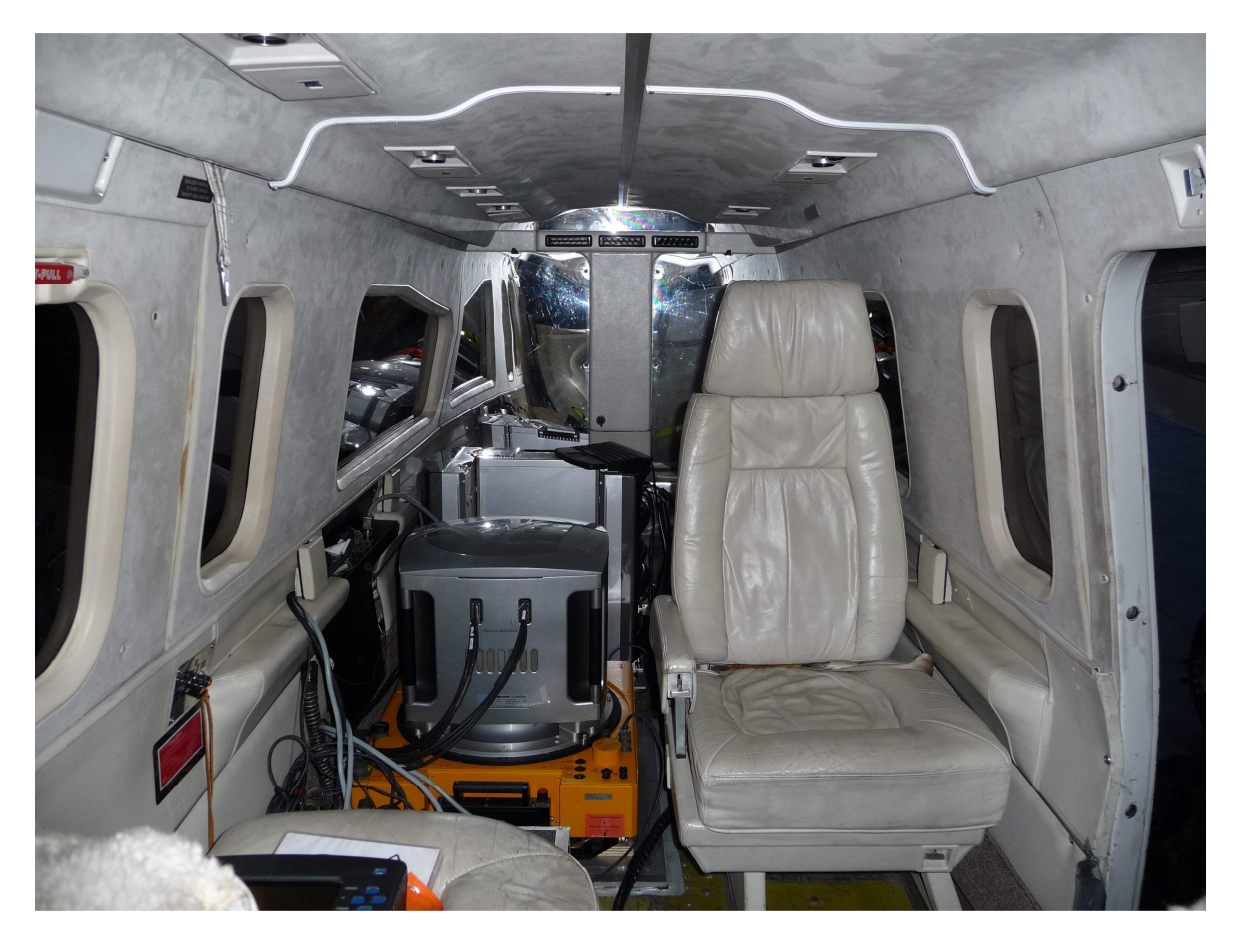

L'orthophotographie a été réalisée en appui des images acquises par la caméra numérique Vexcel UltraCam-X et UltraCam Xp embarquée dans notre avion Piper PA-34 et Aero Commander 690A

**4/22**<br>InterAtlas SAS au capital de 50 000 euros – RCS Limoges 750 774 648 – SIRET : 750 774 648 00018 - Code APE : 5829A<br>Biège Social Limoges : 05 55 00 03 33 – Commercial Clamart : 01 46 30 63 63 – Production Toulouse :

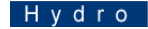

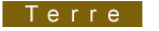

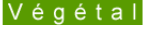

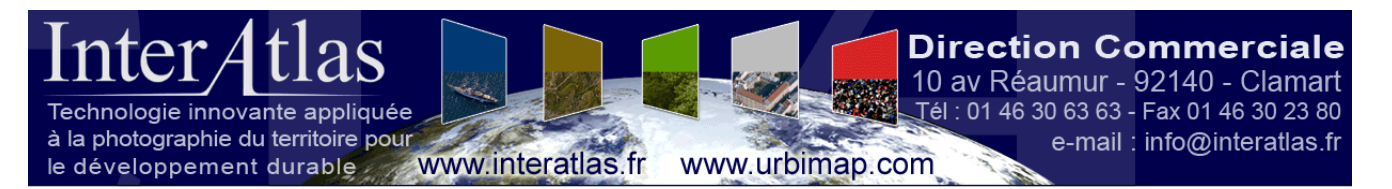

L'orientation externe des clichés a été obtenue grâce à l'utilisation d'un GPS double bande L1/L2 et d'une centrale inertielle AEROControl.

La centrale à inertie quant à elle a permis de déterminer directement la position du centre de projection et les angles d'orientation des clichés.

L'acquisition des clichés a été quant à elle pilotée par le calculateur de vol CCNS4

Le calculateur de vol CCNS 4 forme avec la centrale inertielle AEROcontrol un système totalement intégré pour déterminer avec précision position et attitude, les coordonnées du centre de projection et les angles d'orientation oméga, phi, kappa des photographies aériennes. Les mesures GPS à double fréquence servent, en effet, à recaler les positions calculées par l'INS à haute fréquence.

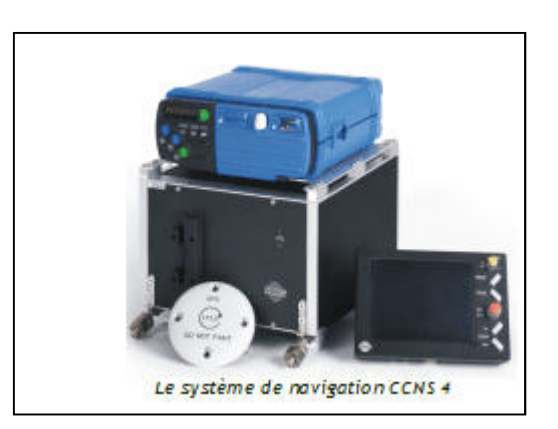

InterAtlas SAS au capital de 50 000 euros - RCS Limoges 750 774 648 - SIRET : 750 774 648 00018 - Code APE : 5829A Siège Social Limoges : 05 55 00 03 33 - Commercial Clamart : 01 46 30 63 63 - Production Toulouse : 05 61 20 44 49 IBAN : Banque Tameaud Entreprises Limousin - FR76 1055 8045 0712 5055 0020 037 - Bq : 10558 - Ag : 04507- Cp : 12505500200 - Cl : 37

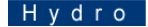

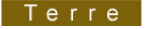

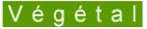

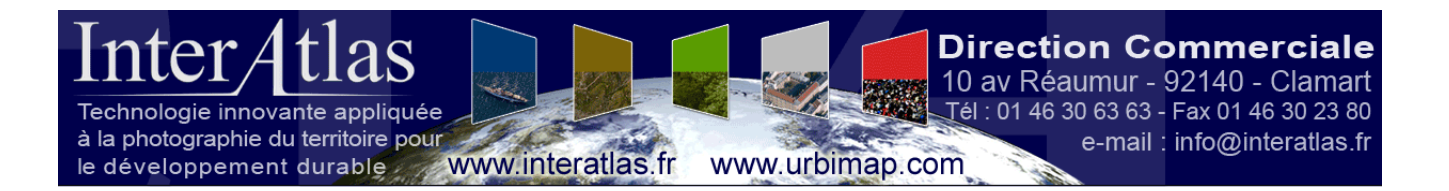

#### *2°) Paramètres de vol pour la journée du 25/05/2012 Aero Commander :*

Recouvrement : 60/40-70 Pixel de prise de vues : 15 cm au pixel

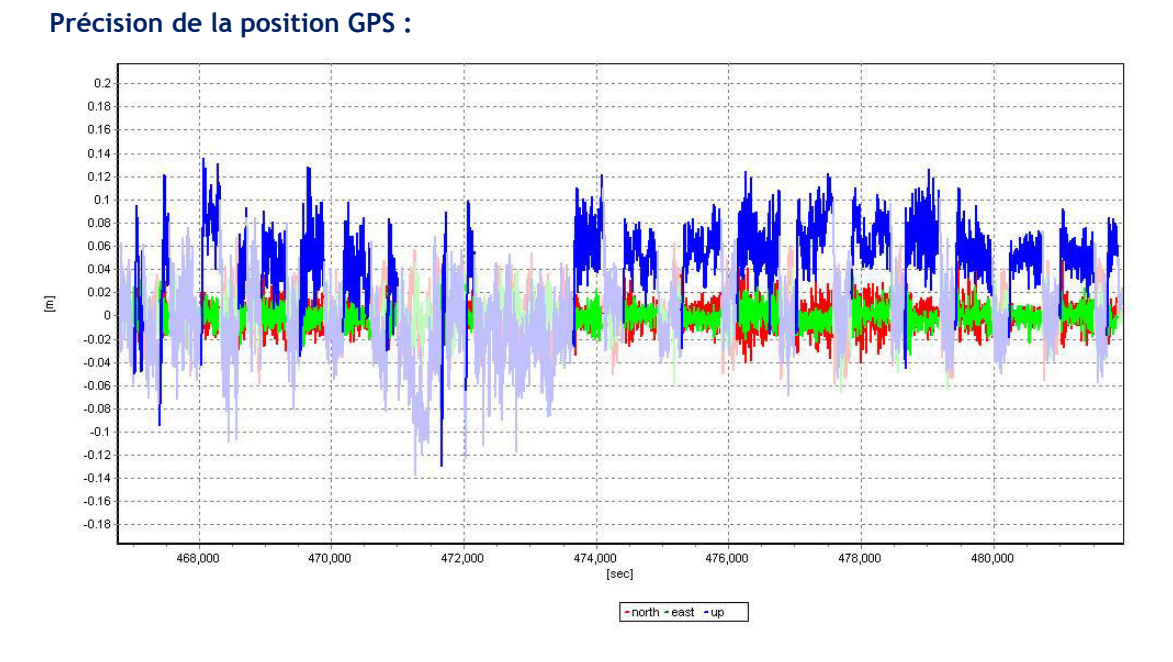

*3°) Paramètres de vol pour la matinée du 26/05/2012 Aero Commander :*  Recouvrement : 60/40-70 Pixel de prise de vues : 15 cm au pixel

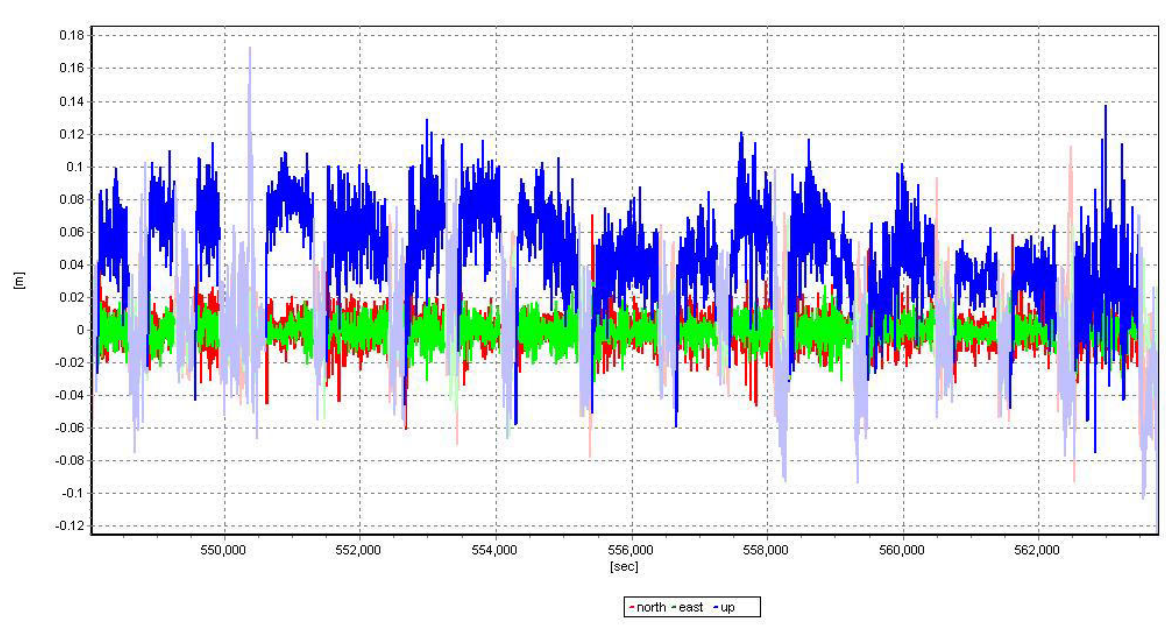

#### **Précision de la position GPS :**

**6/22**<br>InterAtlas SAS au capital de 50 000 euros – RCS Limoges 750 774 648 – SIRET : 750 774 648 00018 - Code APE : 5829A<br>Biège Social Limoges : 05 55 00 03 33 – Commercial Clamart : 01 46 30 63 63 – Production Toulouse :

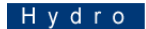

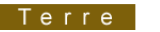

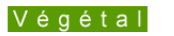

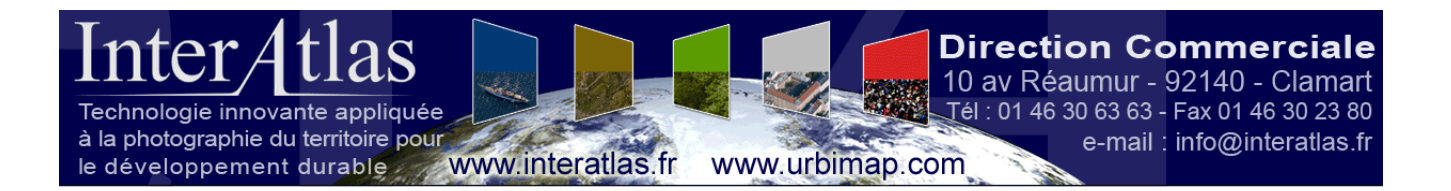

#### *4°) Paramètres de vol pour l'après-midi du 26/05/2012 Aero Commander :*

Recouvrement : 60/40-70 Pixel de prise de vues : 15 cm au pixel

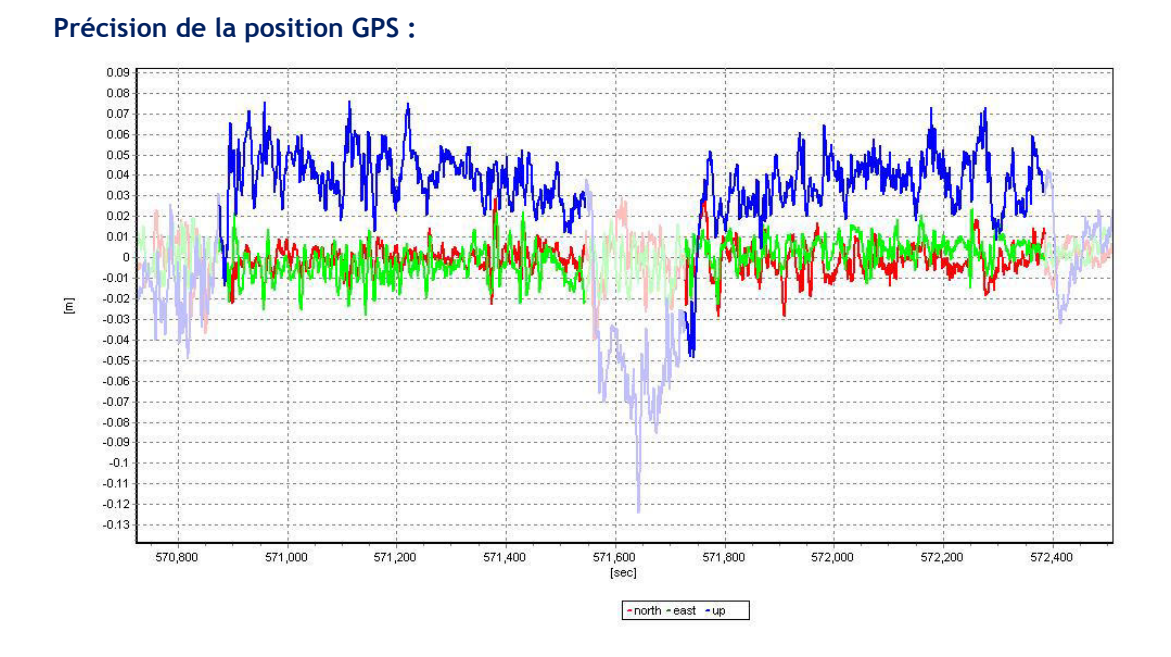

#### *5°) Paramètres de vol pour la matinée du 26/05/2012 PA34 :*  Recouvrement : 60/40-70 Pixel de prise de vues : 20 cm au pixel

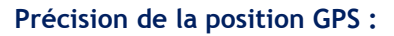

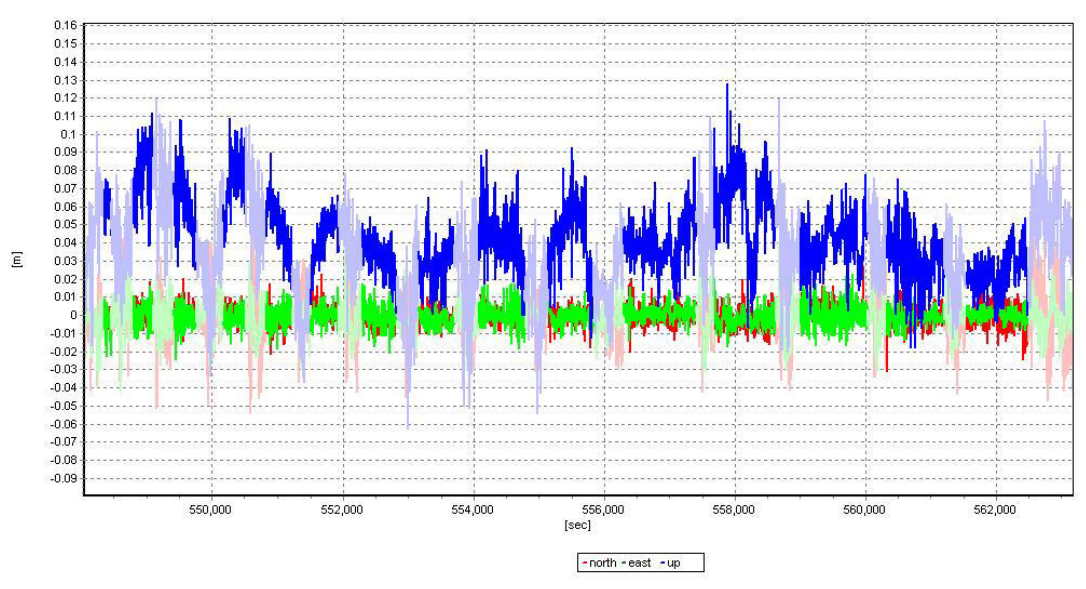

**7/22**<br>InterAtlas SAS au capital de 50 000 euros – RCS Limoges 750 774 648 – SIRET : 750 774 648 00018 - Code APE : 5829A<br>Biège Social Limoges : 05 55 00 03 33 – Commercial Clamart : 01 46 30 63 63 – Production Toulouse :

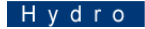

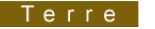

Urbain

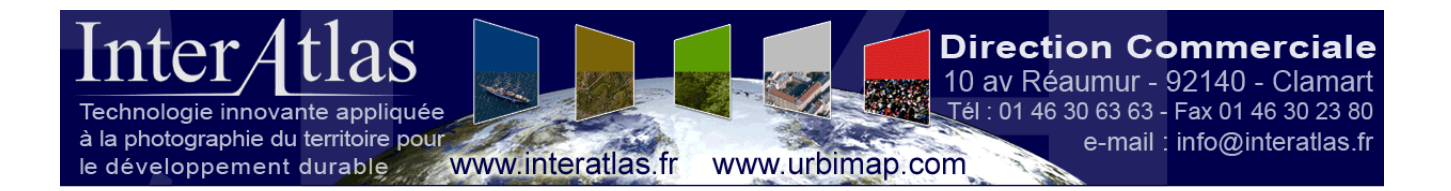

#### *6°) Paramètres de vol pour l'après-midi du 26/05/2012 PA34 :*

Recouvrement : 60/40-70 Pixel de prise de vues : 20 cm au pixel

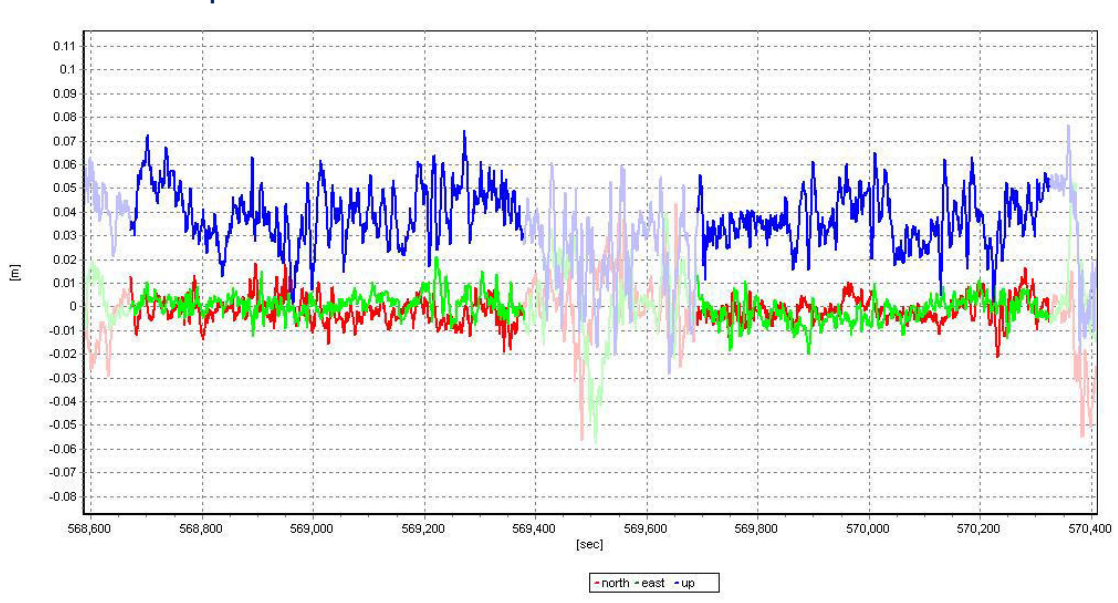

#### **Précision de la position GPS :**

*7°) Paramètres de vol pour la journée du 27/05/2012 Aero Commander :*  Recouvrement : 60/40-70 Pixel de prise de vues : 20 cm au pixel

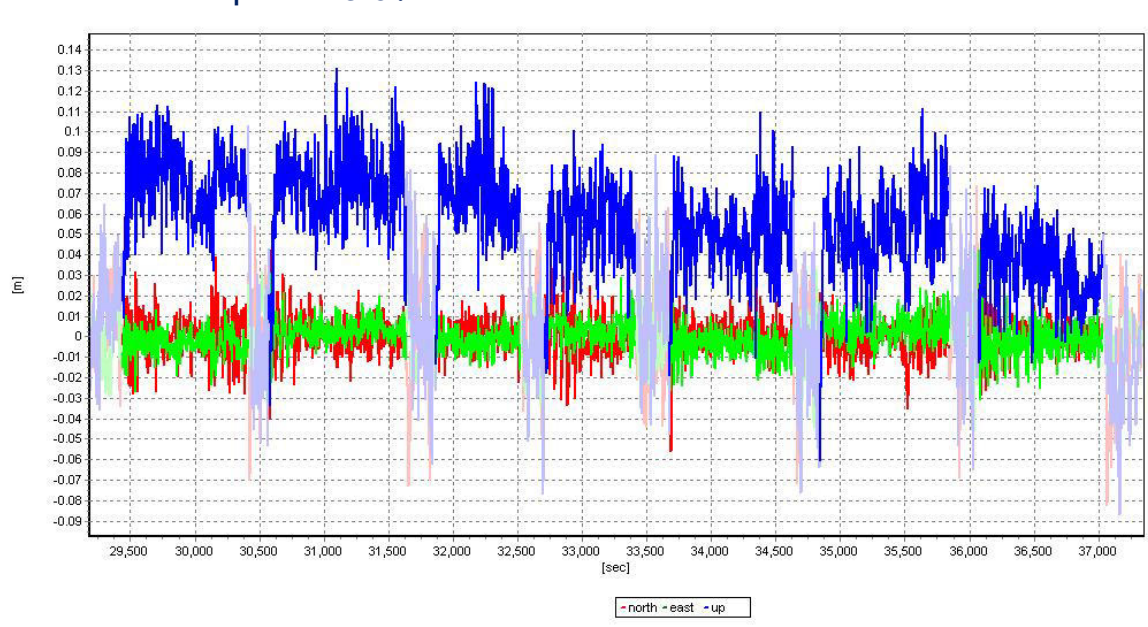

**Précision de la position GPS :** 

**8/22**<br>InterAtlas SAS au capital de 50 000 euros – RCS Limoges 750 774 648 – SIRET : 750 774 648 00018 - Code APE : 5829A<br>Biège Social Limoges : 05 55 00 03 33 – Commercial Clamart : 01 46 30 63 63 – Production Toulouse :

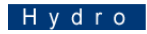

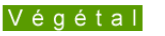

Urbain

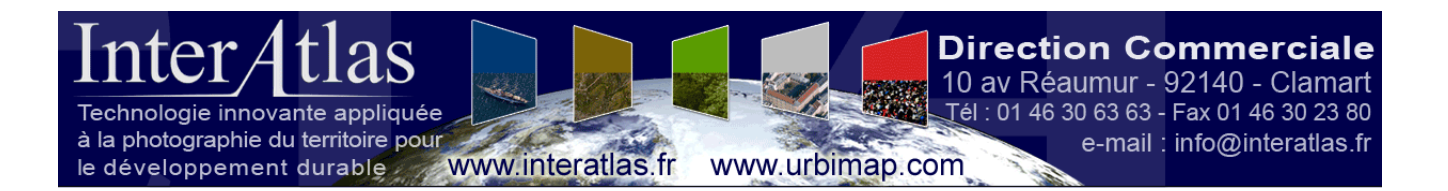

### *8°) Conclusion :*

L'analyse des paramètres de vol permet de constater que la précision GPS de 10 cm en moyenne est très bonne durant l'ensemble des journées de vol grâce au post-processing Graphnav.

**9/22**<br>**InterAtlas** SAS au capital de 50 000 euros – RCS Limoges 750 774 648 – SIRET : 750 774 648 00018 - Code APE : 5829A<br>Siège Social Limoges : 05 55 00 03 33 – Commercial Clamart : 01 46 30 63 63 – Production Toulouse IBAN : Banque Tarneaud Entreprises Limousin - FR76 1055 8045 0712 5055 0020 037 - Bq : 10558 - Ag : 04507- Cp : 12505500200 - Cl : 37

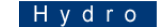

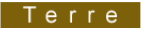

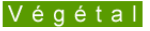

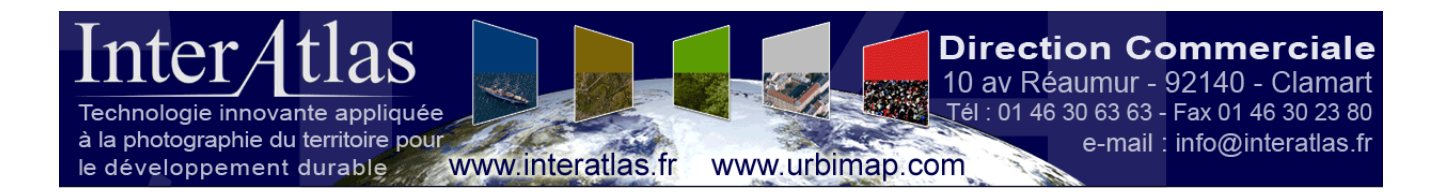

## **II°) IMU / Angles**

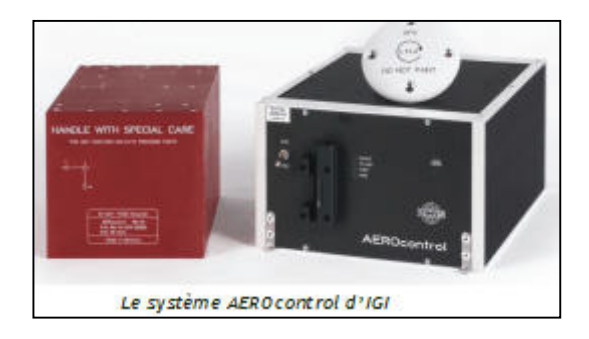

**Enregistrements :** IMU par centrale inertielle AEROcontrol permettant d'obtenir les 3 attitudes de l'avion en vol (de 128 à 256 Hz).

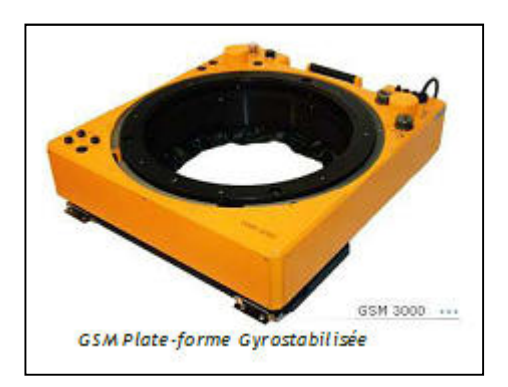

De plus, les caméras sont stabilisées par une station gyroscopique SOMAG pour amortir les mouvements de l'avion.

**10/22**<br>**10/22** InterAtlas SAS au capital de 50 000 euros – RCS Limoges 750 774 648 – SIRET : 750 774 648 00018 - Code APE<br>19/22 - Siège Social Limoges : 05 55 00 03 33 – Commercial Clamart : 01 46 30 63 63 – Production To

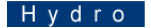

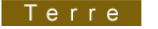

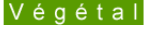

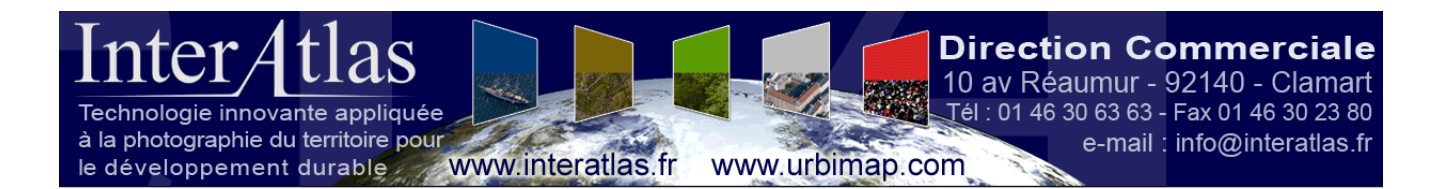

## **III°) AT**

### *1°) CGPS – Points de contrôle contrôle :*

Nous avons mesuré avec une canne GPS LEICA RX1250 couplée au réseau ORPHEON des points identifiables sur les clichés dans le but de pouvoir affiner le BLOC d'aérotriangulation

### *2°) Aérotriangulation Aérotriangulation :*

Résultat de L'aérotriangulation :

Sur les points de contrôle CGPS, **RMS X** : 0.217 m, **RMS Y** : 0.294 m, **RMS Z** : 0. 0.119 m

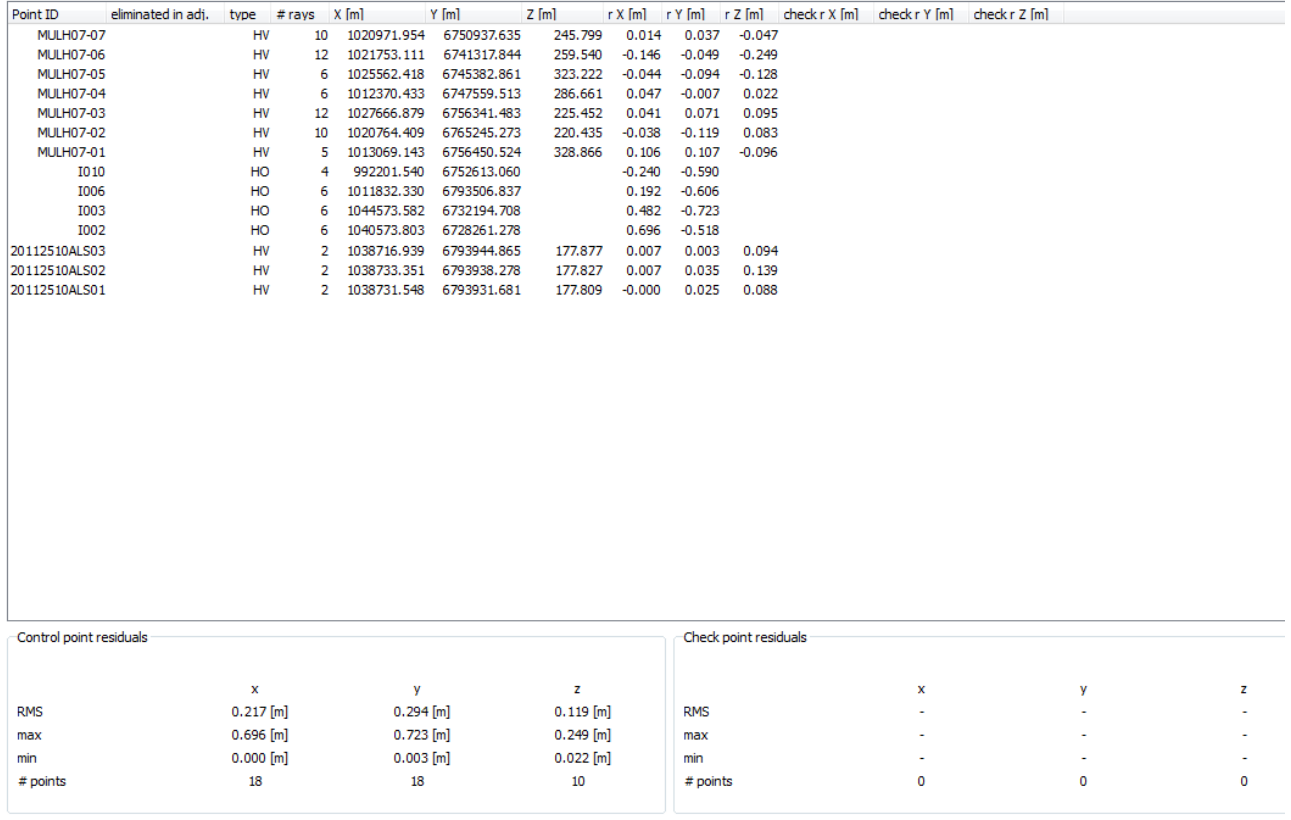

**11/22**<br>**InterAtlas** SAS au capital de 50 000 euros – RCS Limoges 750 774 648 – SIRET : 750 774 648 00018 - Code APE : 5829A<br>Siège Social Limoges : 05 55 00 03 33 – Commercial Clamart : 01 46 30 63 63 – Production Toulouse IBAN : Banque Tarneaud Entreprises Limousin - FR76 1055 8045 0712 5055 0020 037 - Bq : 10558 - Ag : 04507- Cp : 12505500200 - CI : 37

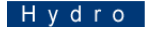

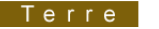

Végétal

#### Sur la position GNSS des clichés **RMS X** : 0.254 m, **RMS Y** : 0.185 m, **RMS Z** : 0.1 0.120 m

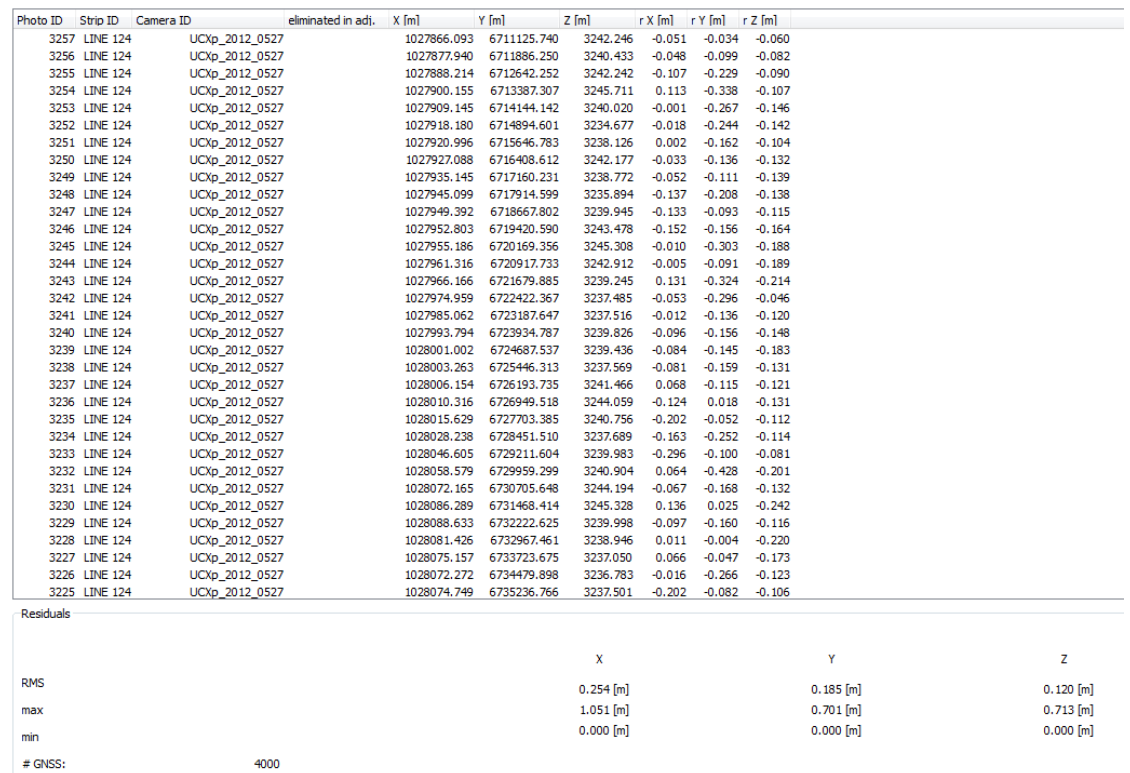

#### Sur les angles des clichés RMS OMEGA : 4.5 mdeg, RMS PHI : 4.8 mdeg, RMS KAPPA : 12.7 mdeg.

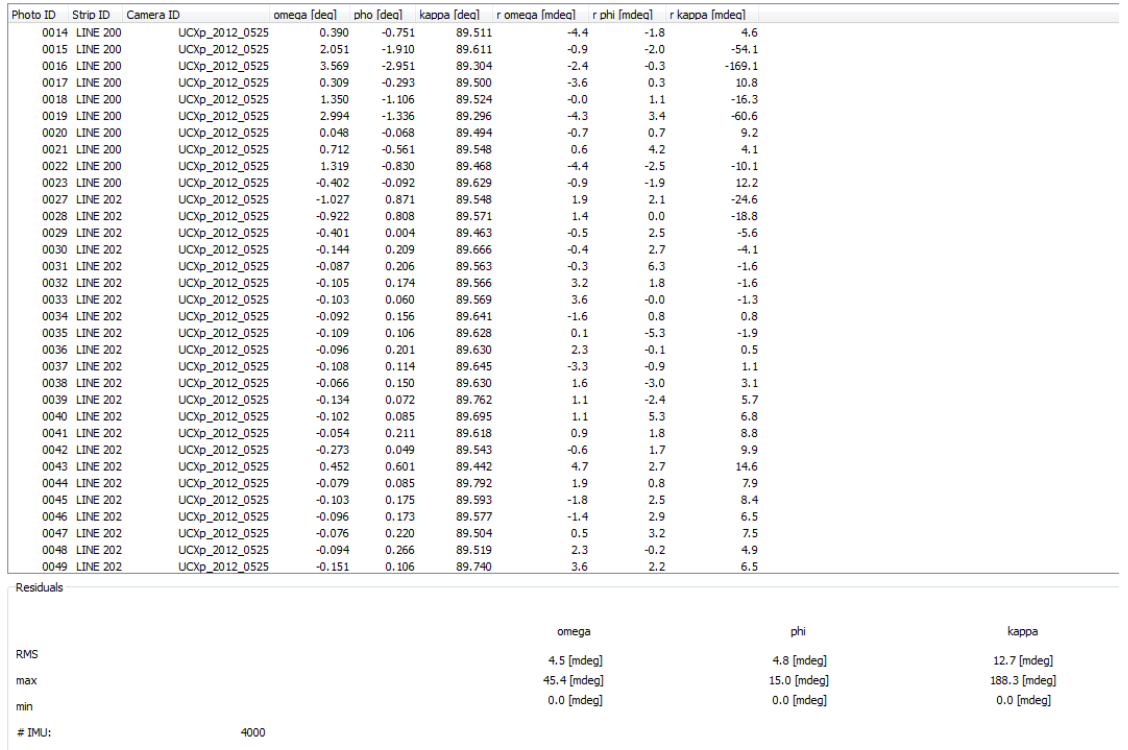

**12/22**<br>InterAtlas SAS au capital de 50 000 euros – RCS Limoges 750 774 648 – SIRET : 750 774 648 00018 - Code APE : 5829A<br>Siège Social Limoges : 05 55 00 03 33 – Commercial Clamart : 01 46 30 63 63 – Production Toulouse :

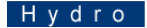

| Terre |

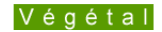

Urbain

Vivant

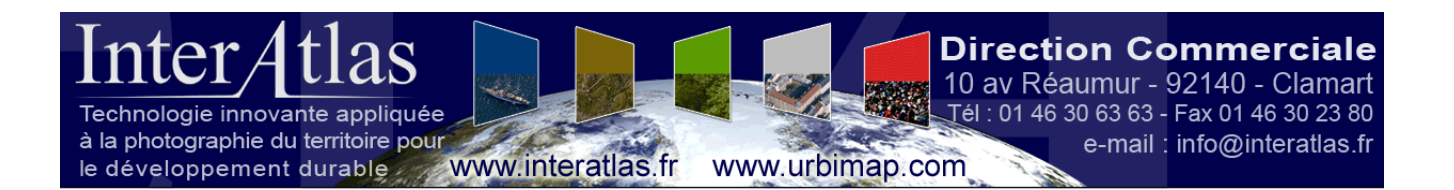

### *3°) Conclusion :*

Nous constatons d'une part un RMS inférieur à 26 cm sur la position des clichés en X, Y, Z et sur les angles un RMS inférieur à 13 millièmes de degré sur les angles, le résultat est donc bon.

La combinaison de l'utilisation de nombreux points de contrôle GPS au sol, répartis de manière homogène sur l'ensemble du chantier, et du très bon positionnement des clichés permettent d'obtenir logiquement ces très bons résultats.

**13/22**<br>**InterAtlas** SAS au capital de 50 000 euros – RCS Limoges 750 774 648 – SIRET : 750 774 648 00018 - Code APE : 5829A<br>Siège Social Limoges : 05 55 00 03 33 – Commercial Clamart : 01 46 30 63 63 – Production Toulouse IBAN : Banque Tameaud Entreprises Limousin - FR76 1055 8045 0712 5055 0020 037 - Bq : 10558 - Ag : 04507- Cp : 12505500200 - Cl : 37

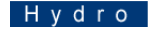

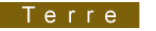

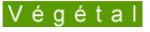

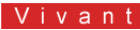

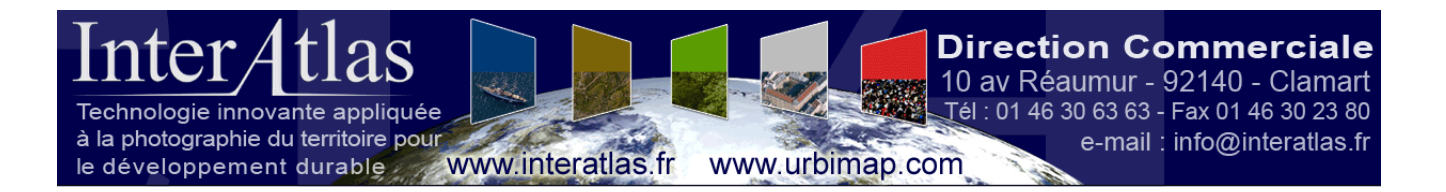

## **IV°) MNT (2 version filtrage manuel et auto)**

Le Modèle Numérique de Terrain a été traité de 2 façons compte tenu du relief :

### *1°) MNT Filtré manuellement :*

Le MNT de la zone montagne (sélection rouge ci-dessous) zone correspondant au relief a été produite automatiquement par corrélation optique. Le reste a été contrôlé et restitué par un opérateur.

La précision de ce MNT est de 40 cm en planimétrie et de 60 cm en altimétrie. Concernant la zone montagne, la précision altimétrique constatée, n'est valable qu'en zone dégagée.

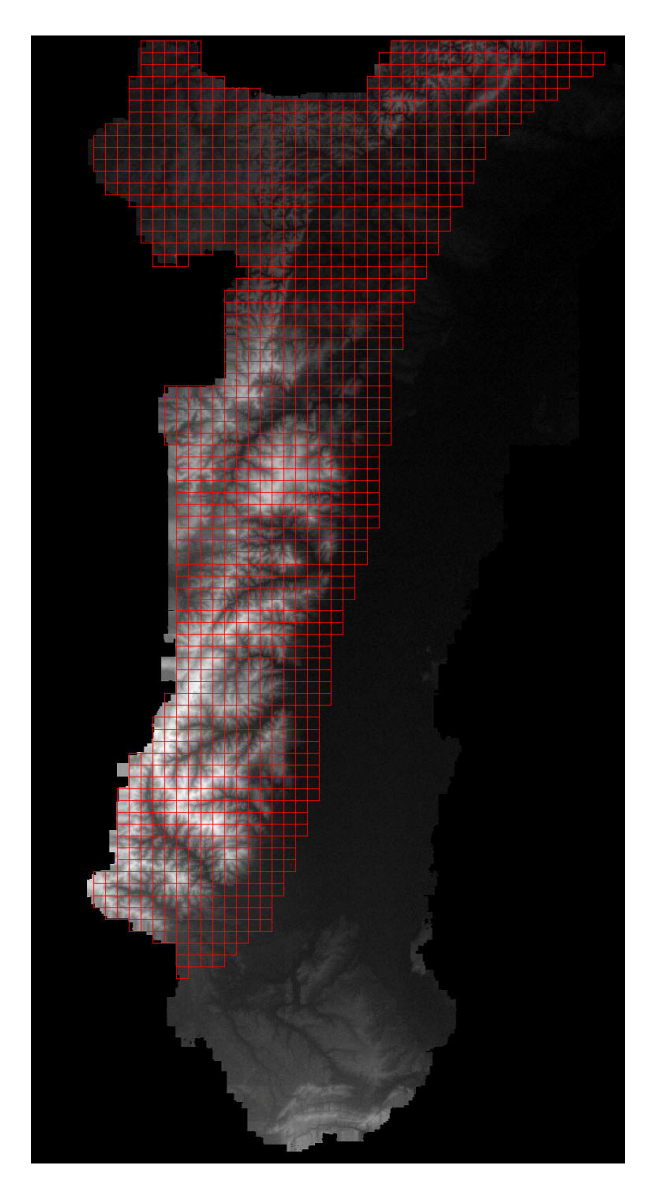

InterAtlas SAS au capital de 50 000 euros - RCS Limoges 750 774 648 - SIRET : 750 774 648 00018 - Code APE : 5829A Siège Social Limoges : 05 55 00 03 33 - Commercial Clamart : 01 46 30 63 63 - Production Toulouse : 05 61 20 44 49 IBAN : Banque Tameaud Entreprises Limousin - FR76 1055 8045 0712 5055 0020 037 - Bq : 10558 - Ag : 04507- Cp : 12505500200 - Cl : 37

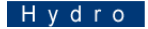

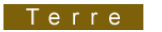

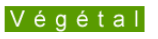

Urbain

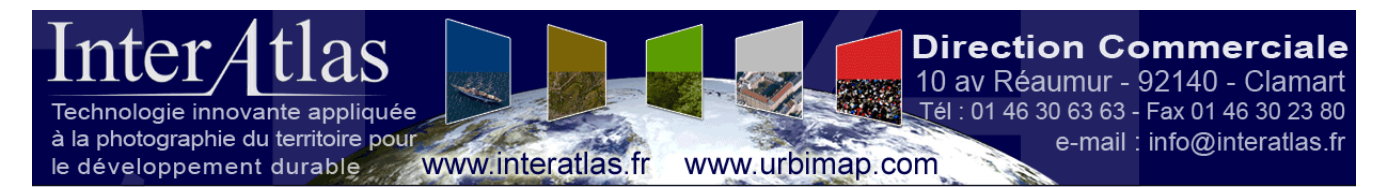

L'utilisation de breaklines lors du filtrage manuel permet de révéler la morphologie du terrain.

Ces breaklines sont ajoutées à la main par le restituteur et permettent de notamment restituer les ponts, les reliefs,…

Lors du filtrage manuel, les forêts ont été également supprimées.

### *2°) MNT filtré automatiquement :*

Sur la partie sélectionnée en rouge sur l'image ci-dessus, le filtrage s'est effectué de façon automatique, les forêts denses sont toujours présentes.

### *3°) Conclusion :*

Le filtrage manuel permet d'obtenir de bien meilleurs résultats grâce à l'utilisation de breaklines placées manuellement permettant de représenter fidèlement le terrain.

Les limites du filtrage automatique par corrélation optique sont révélées par le fait de ne pas pouvoir parvenir à distinguer certains objets qui ne sont pas du sol (comme les zones densément boisées).

InterAtlas SAS au capital de 50 000 euros - RCS Limoges 750 774 648 - SIRET : 750 774 648 00018 - Code APE : 5829A Siège Social Limoges : 05 55 00 03 33 - Commercial Clamart : 01 46 30 63 63 - Production Toulouse : 05 61 20 44 49 IBAN : Banque Tarneaud Entreprises Limousin - FR76 1055 8045 0712 5055 0020 037 - Bq : 10558 - Ag : 04507- Cp : 12505500200 - CI : 37

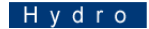

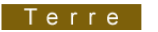

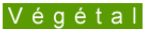

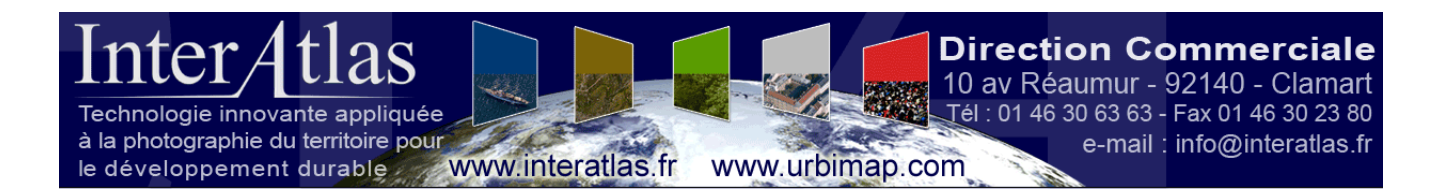

## **V°) DOP :**

Chaque image du projet a été orthorectifiée avec le MNT en gardant uniquement le centre du cliché ainsi qu'une zone commune aux clichés adjacents de l'ordre de 20%.

Cette zone commune permet de faire passer les lignes de coupure (seamlines) permettant d'assembler tous les clichés dans le but de générer les dalles orthophotos.

L'orthorectification s'est opérée de manière bicubique. Le format de chaque DOP est un fichier TIF 16 bits avec son fichier de calage TFW.

### *Conclusion :*

Le fait de voler avec un fort recouvrement longitudinal et latéral permet de réaliser une grande quantité de DOP (cœur de la photo proche du Nadir. Zone ayant le moindre déversement sur le bâti).

L'inconvénient réside dans l'espace de stockage nécessaire d'autant plus important, et dans le temps de traitement rallongé de façon corollaire du fait d'un plus grand nombre d'images.

InterAtlas SAS au capital de 50 000 euros - RCS Limoges 750 774 648 - SIRET : 750 774 648 00018 - Code APE : 5829A Siège Social Limoges : 05 55 00 03 33 - Commercial Clamart : 01 46 30 63 63 - Production Toulouse : 05 61 20 44 49 IBAN : Banque Tarneaud Entreprises Limousin - FR76 1055 8045 0712 5055 0020 037 - Bq : 10558 - Ag : 04507- Cp : 12505500200 - CI : 37

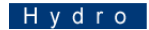

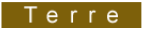

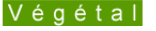

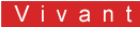

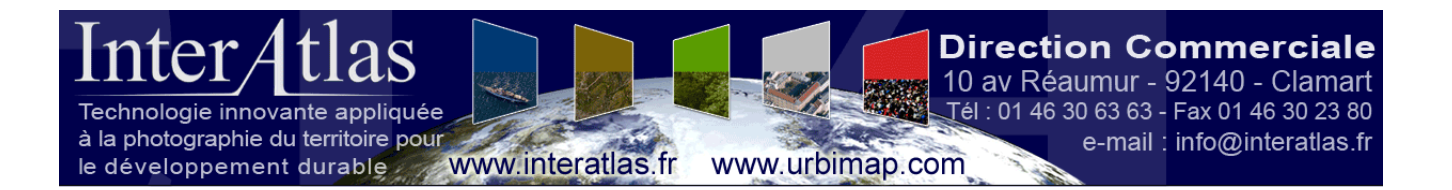

## **VI°) Mosaïque**

Le Mosaïquage consiste en 2 processus successifs aboutissant à la génération finale de dalles de 2 x 2 km au format TIF.

### *1°) Ajustement Radiométrique :*

Le premier processus est un ajustement radiométrique sur l'ensemble de la zone, c'est-à-dire que l'ensemble des images est analysé, puis un ajustement est effectué par un opérateur pour homogénéiser la luminosité, les couleurs de l'ensemble des images du projet.

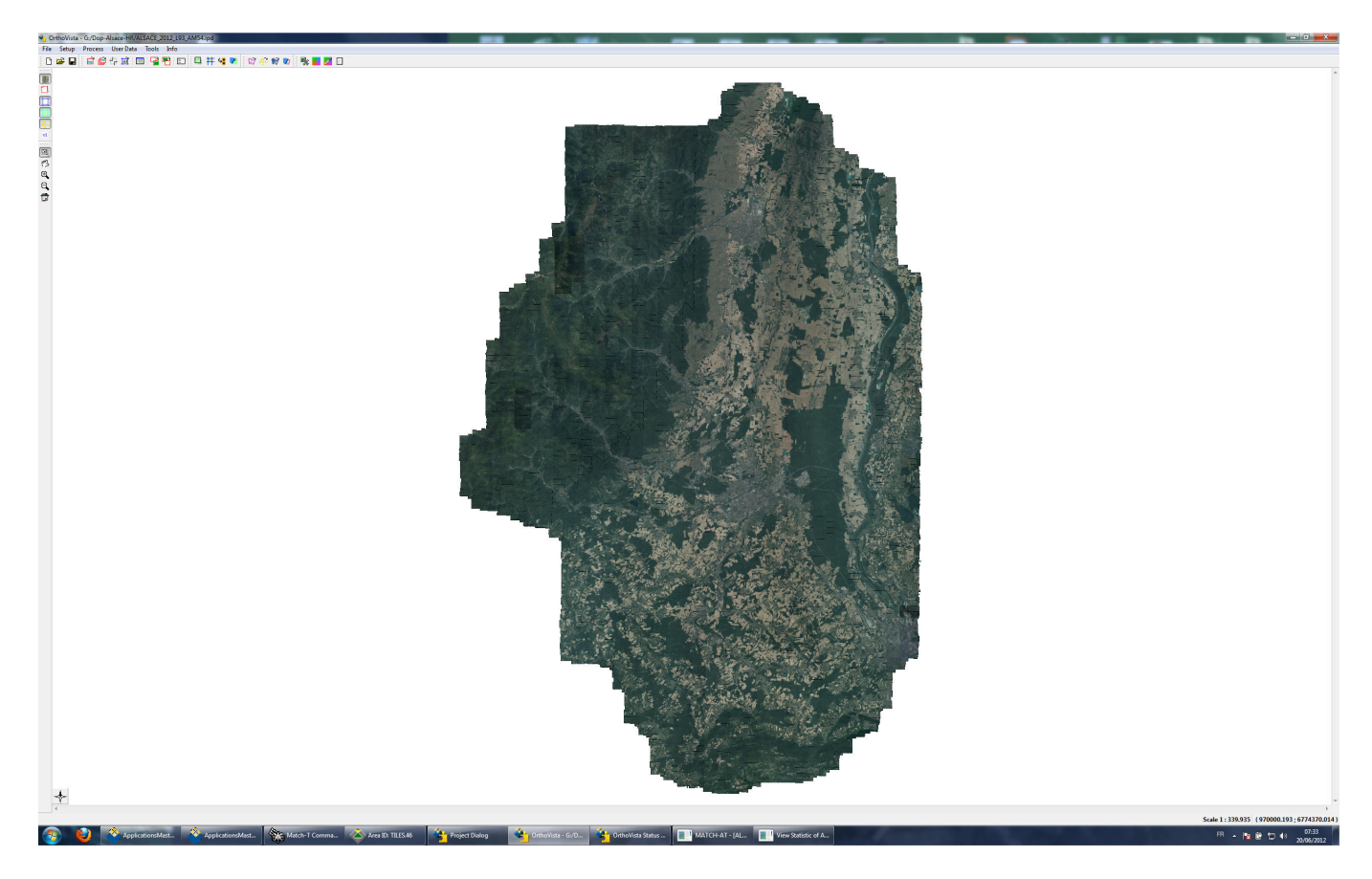

**17/22**<br>**InterAtlas** SAS au capital de 50 000 euros – RCS Limoges 750 774 648 – SIRET : 750 774 648 00018 - Code APE : 5829A<br>Siège Social Limoges : 05 55 00 03 33 – Commercial Clamart : 01 46 30 63 63 – Production Toulouse IBAN : Banque Tameaud Entreprises Limousin - FR76 1055 8045 0712 5055 0020 037 - Bq : 10558 - Ag : 04507- Cp : 12505500200 - Cl : 37

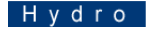

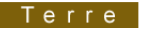

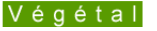

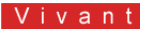

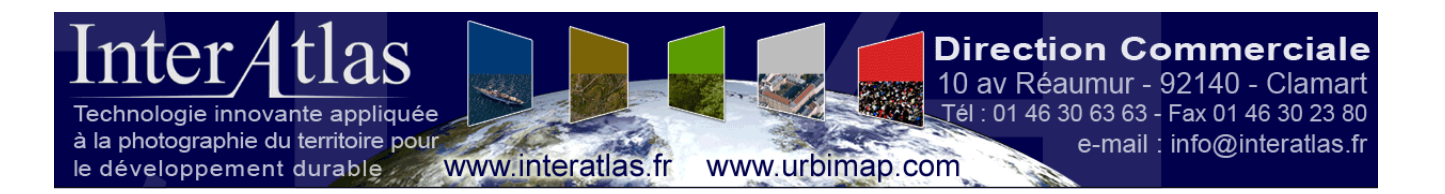

### *2°) Réalisation des Seamlines :*

Le deuxième processus consiste en la réalisation des seamlines de manière automatique. Les seamlines sont les lignes de découpe des images utilisées pour réaliser l'assemblage final. Elles sont générées automatiquement par analyse des images et permettent de limiter au maximum la découpe d'objets importants tels que les bâtiments.

### *3°) Conclusion :*

La radiométrie obtenue est très homogène, et ce malgré les nombreuses journées de vol. Les seamlines générées nécessitent cependant une correction manuelle, en effet le processus automatique ne permet pas d'éviter les découpes d'objets, tels que les gros véhicules, ou certains bâtiments identiques ayant un déversement différent selon les clichés.

## **VII°) Le Déversement**

La prise de vues a été effectuée avec un taux de recouvrement de 60% en longitudinal et allant de 40% à 70% en latéral, selon la densité urbaine.

Ce fort recouvrement facilite les traitements photogrammétriques (augmentation de zones de corrélation entre images) et en outre permet de générer un faible déversement.

L'effet de dévers des bâtiments dépend à la fois de la longueur de focale utilisée (ces effets sont d'autant moins importants que la focale est longue) et du recouvrement entre deux traces adjacentes.

Avec les valeurs de recouvrement de 60% (longitudinal) et de 40% minimum (latéral), les paramètres du système de caméra matricielle de l'UltraCam D sont tels que le dévers maximal est de 32.18%.

En zone urbaine dense ou le recouvrement latéral est de 70%, le dévers maximal est réduit à 19.55%

Concrètement, l'arête faîtière d'un bâtiment de 10 m de haut (3 étages) est décalée, **dans le pire des cas, de 3.22 m en zone non urbaine et de 1.96 m en zone urbaine.**

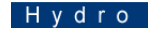

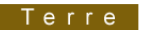

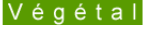

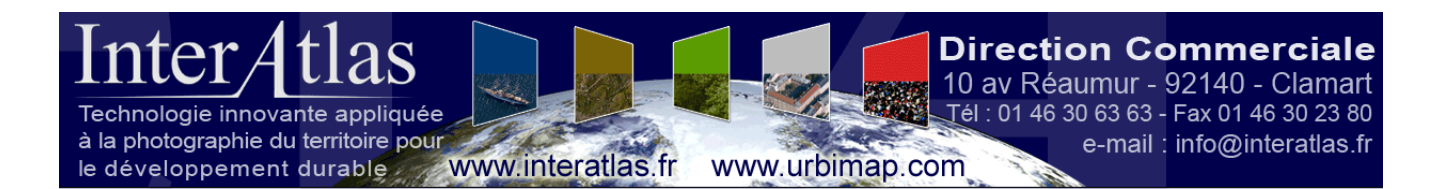

## **VIII°) Contrôle qualité**

InterAtlas est conscient que la qualité est un aspect essentiel de l'exécution et de la vérification des tâches. Ainsi, nous établissons avant le début de chaque affaire, les fonctions, les responsabilités et les missions de chaque intervenant pour le contrôle qualité. Ces opérations sont pilotées par le chef de projet technique assisté d'un technicien photogrammètre.

Dans le cadre de l'activité, différents documents définissent les règles de traitement et permettent un suivi de la production dans les différentes phases.

- les documents que nous utilisons pour contrôler les résultats à certaines phases critiques de traitement :
	- Les points d'appui XYZ relevés sur le terrain,
	- Le rapport de vol contenant les caractéristiques de la prise de vues, le certificat de calibration de la caméra, les dates et heures de prises de vues et les conclusions des contrôles effectués à ce stade,
	- Les résultats du calcul de l'aérotriangulation…
- Les documents qui permettent à tout moment, au responsable du projet de notre structure, de contrôler et suivre le déroulement des traitements.
	- Suivi des points réalisés pour l'aérotriangulation,
	- Le listing édité par le logiciel qui mentionne le nombre de points d'aérocheminement sur chaque modèle,
	- Paramètres de gestion du projet,
	- Paramètres de la caméra,
	- Rapport sur les orientations après aérotriangulation,
	- Suivi des opérations de mosaïquage et de génération de leur géoréférencement,
	- Suivi des contrôles de qualité…

Nous rappelons qu'une partie des points d'appui terrain n'est pas intégrée au calcul d'aérotriangulation mais ne sert que pour le contrôle qualité effectué sur la précision planimétrique de l'orthophotographie.

De plus, nous effectuons une validation en fin de vol sur les données brutes elles-mêmes. Ceci nous permet de vérifier la présence de tous les fichiers issus des capteurs par axe de vol, l'intégrité des données de positionnement, ainsi que la qualité radiométrique de l'acquisition (rendu des couleurs), présence de brumes et de fumées (mis à part les feux des particuliers). Un problème peut ainsi être rapidement identifié et détecté, ce qui permet, le cas échéant, de procéder à une reprise **du vol** dans les jours qui suivent.

Pour finir, nous procédons à un contrôle final portant sur la qualité de l'orthophotographie que ce soit au niveau de la radiométrie que de la précision planimétrique.

Dans ce cadre nous générons des dalles de 2 x 2 km. Puis nous compressons chaque dalle au format ecw afin de pouvoir effectuer un contrôle visuel afin de détecter et de corriger la persistance d'éventuels écarts.

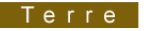

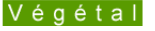

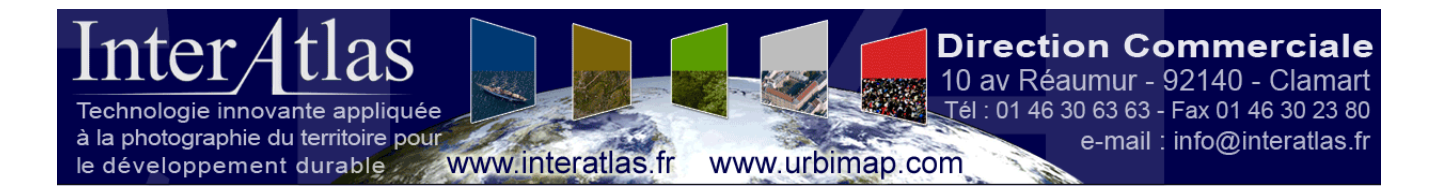

En fonction du type de problème éventuellement constaté, nous corrigeons ponctuellement le MNT ou nous modifions les seamlines à l'aide de nos logiciels de production dédiés, et finalisons.

Dans la phase de contrôle final, nous appliquons alors un script Photoshop sur l'ensemble des dalles TIF afin de pouvoir optimiser la cohérence, l'homogénéisation, le contraste du rendu visuel global.

A chacune des étapes de la production, nous conservons les données intermédiaires. Ce processus nous permet de parfaitement optimiser le temps consacré à la correction des erreurs constatées à chacune des phases de la chaîne de production.

InterAtlas SAS au capital de 50 000 euros - RCS Limoges 750 774 648 - SIRET : 750 774 648 00018 - Code APE : 5829A Siège Social Limoges : 05 55 00 03 33 - Commercial Clamart : 01 46 30 63 63 - Production Toulouse : 05 61 20 44 49 IBAN : Banque Tarneaud Entreprises Limousin - FR76 1055 8045 0712 5055 0020 037 - Bq : 10558 - Ag : 04507- Cp : 12505500200 - CI : 37

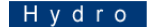

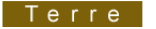

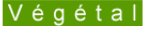

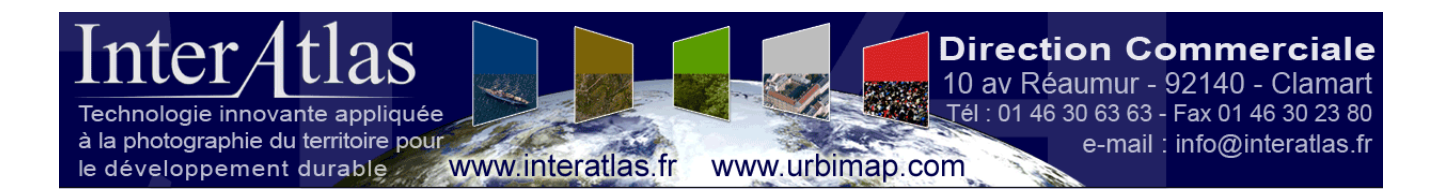

## **IX°) Livrables**

Les données sont produites par défaut en Lambert 93, et reprojetées par IA-Tools en Lambert CC48. IA-Tools est un outil créé en interne permettant de faciliter de nombreux traitements liés à la production (fusions de dalles, reprojections). Il utilise la librairie GDAL pour la partie reprojection. La précision géométrique des traitements de reprojection d'images par GDAL à été vérifiée et validée par l'IGN.

Les dalles TIF Lambert 93 sont reprojetées en Lambert 2 étendu et en CC48/ RGF93. Nous créons les dalles ECW (10x10 km) dans les 3 projections (IA-Tools). Nous effectuons enfin le nommage des Dalles au format demandé (IA-Tools)

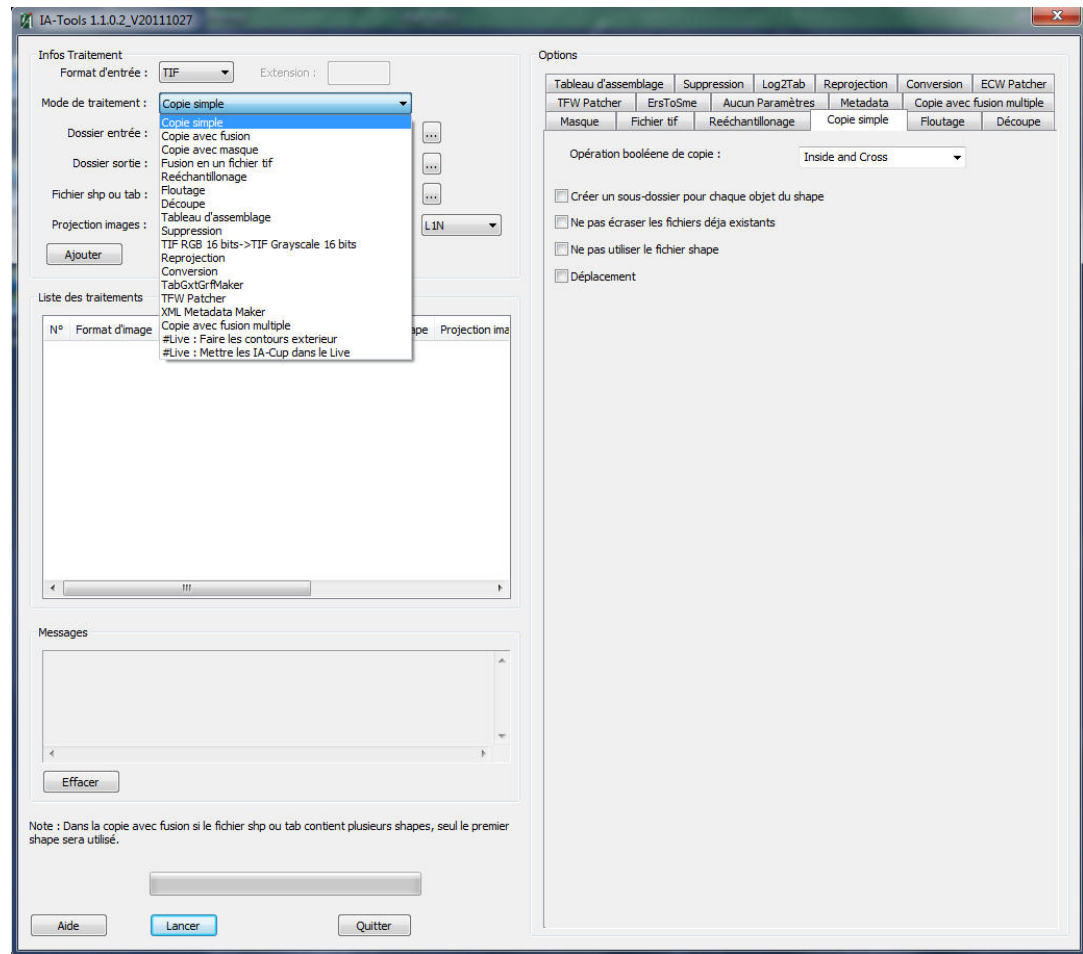

Capture écran IA-Tools :

Les dalles Ortho sont livrées dans la projection Lambert CC48/RGF93 (**EPSG:3948**), au format TIFF en dalles de 1kmx1km et en ECW en dalles de 5kmx5km.

L'utilisation d'outils de production réalisés en interne nous permet de ne disposer d'aucune contrainte pour pouvoir livrer les données dans de nombreux formats et projections différents.

InterAtlas SAS au capital de 50 000 euros - RCS Limoges 750 774 648 - SIRET : 750 774 648 00018 - Code APE : 5829A Siège Social Limoges : 05 55 00 03 33 - Commercial Clamart : 01 46 30 63 63 - Production Toulouse : 05 61 20 44 49 IBAN : Banque Tameaud Entreprises Limousin - FR76 1055 8045 0712 5055 0020 037 - Bq : 10558 - Ag : 04507- Cp : 12505500200 - Cl : 37

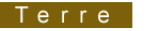

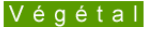

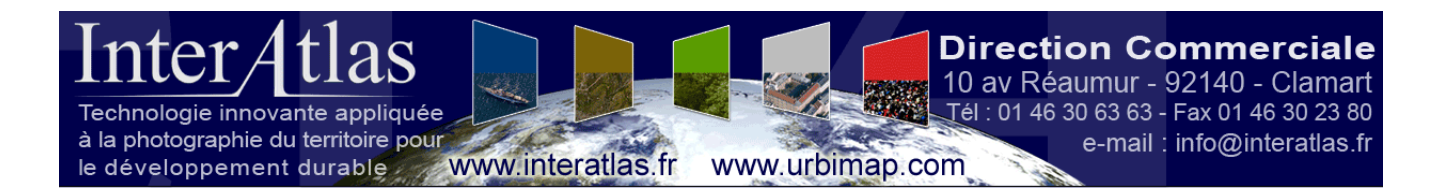

## **X°) Conclusion :**

La précision géométrique de l'orthophotographie livrée est liée en très grande partie à la qualité du positionnement des images lors de l'acquisition. Dans ce cas précis elle est garantie par l'emploi simultané des mesures INS et GPS double bande qui fournissent des paramètres d'orientation indépendants de l'échelle de prise de vues et d'une aérotriangulation de précision utilisant les données INS comme valeurs initiales. Elle est aussi garantie par l'utilisation de la plateforme gyrostabilisée permettant d'atténuer les mouvements de l'avion.

Elle est aussi liée à la qualité du MNT utilisé, en portant une attention particulière aux ouvrages d'art, échangeurs, talus, tranchées, susceptibles d'introduire des écarts significatifs.

La précision de la mesure d'orientation externe des clichés (X, Y, Z, Omega, Phi et Kappa) lors de ce chantier et l'ensemble des processus de production nous permettent d'obtenir en bout de chaine un orthophotographie avec une précision de 40 cm en X et en Y.

InterAtlas SAS au capital de 50 000 euros - RCS Limoges 750 774 648 - SIRET : 750 774 648 00018 - Code APE : 5829A Siège Social Limoges : 05 55 00 03 33 - Commercial Clamart : 01 46 30 63 63 - Production Toulouse : 05 61 20 44 49 IBAN : Banque Tameaud Entreprises Limousin - FR76 1055 8045 0712 5055 0020 037 - Bq : 10558 - Ag : 04507- Cp : 12505500200 - Cl : 37

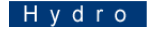

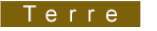

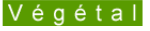